## SAP ABAP table RLDLMT SNAPSHOT {Snapshot in Course of Posting for Delimitation}

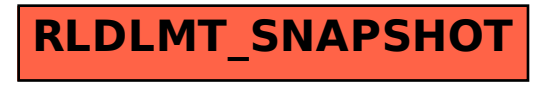